## **Metabolic modelling**

*Metabolic networks, reconstruction and analysis*

Esa Pitkänen

Computational Methods for Systems Biology

1 December 2009

Department of Computer Science, University of Helsinki

## **Outline: Metabolism**

- Metabolism, metabolic networks
- Metabolic reconstruction
- **Flux balance analysis**

A part of the lecture material has been borrowed from JuhoRousu's [Metabolic](http://www.cs.helsinki.fi/bioinformatiikka/mbi/courses/08-09/memo/index.html) modelling course!

## **What is metabolism?**

Metabolism (from Greek "Metabolismos" for "change",  $\bullet$ or "overthrow") is the set of chemical reactions that happen in living organisms to maintain life [\(Wikipe](http://en.wikipedia.org/wiki/Metabolism)dia)

## **What is metabolism?**

- Metabolism (from Greek "Metabolismos" for "change", or "overthrow") is the set of chemical reactions that happen in living organisms to maintain life [\(Wikipe](http://en.wikipedia.org/wiki/Metabolism)dia)
- **•** Metabolism relates to various processes within the body that convert food and other substances into energy andother metabolic byproducts used by the body.

## **What is metabolism?**

- Metabolism (from Greek "Metabolismos" for "change", or "overthrow") is the set of chemical reactions that happen in living organisms to maintain life [\(Wikipe](http://en.wikipedia.org/wiki/Metabolism)dia)
- **•** Metabolism relates to various processes within the body that convert food and other substances into energy andother metabolic byproducts used by the body.
- Cellular subsystem that processes small molecules ormetabolites to generate energy and building blocks for larger molecules.

## **Why should we study metabolism?**

- Metabolism is the "ultimate phenotype"
- Metabolic diseases (such as diabetes)
- **•** Applications in bioengineering

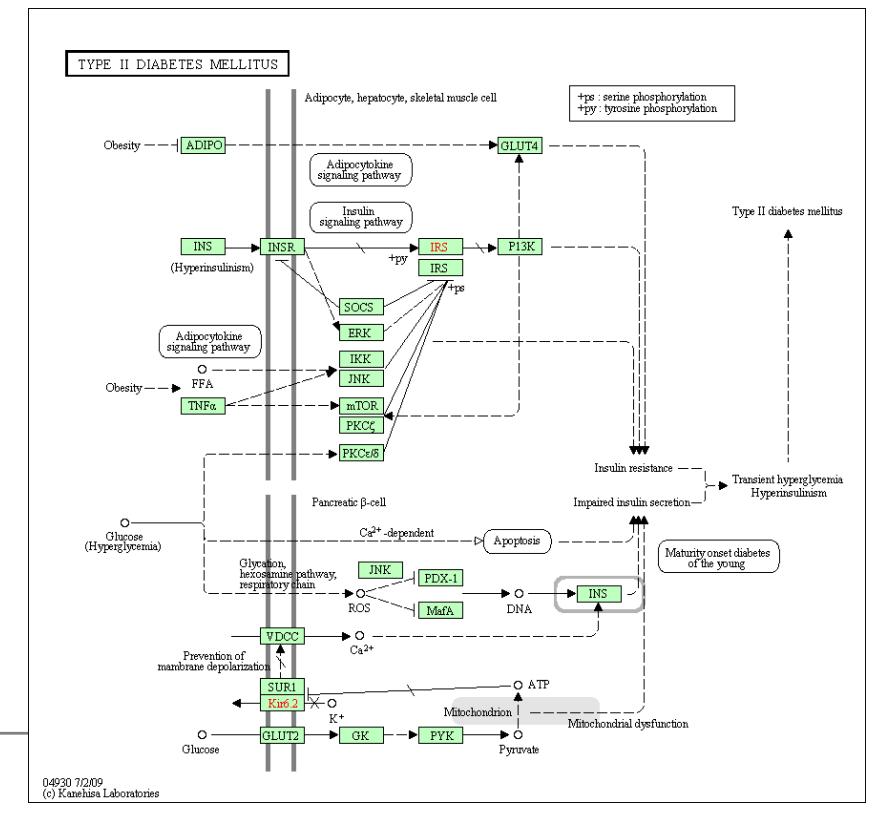

#### [Diabetes](http://www.genome.jp/kegg/pathway/hsa/hsa04930.html) II pathway in KEGG

#### Lactose→ Ethanol pathway, [2009](http://2009.igem.org/Team:UNIPV-Pavia/Project/Solution).[igem](http://2009.igem.org/Team:UNIPV-Pavia/Project/Solution).org

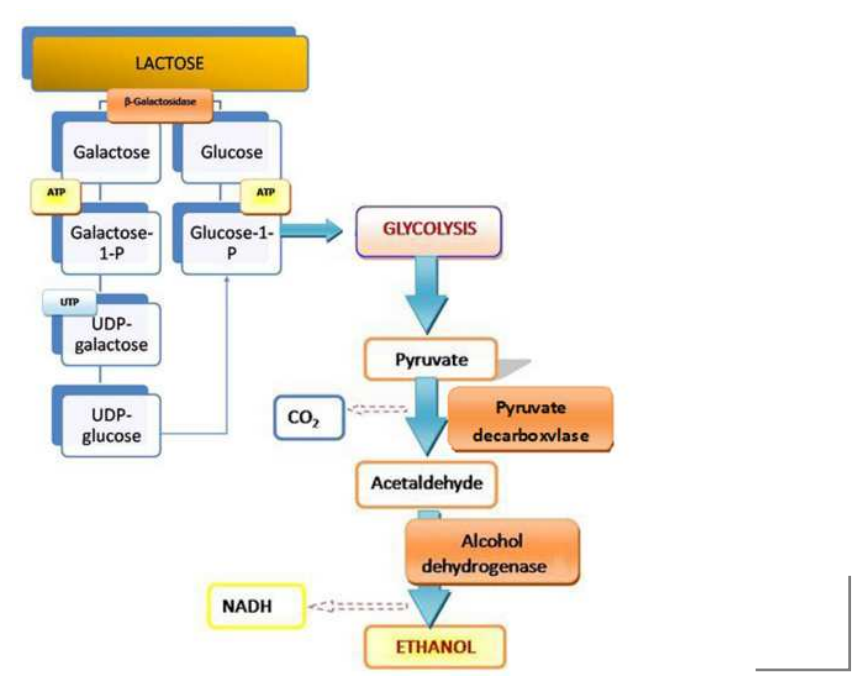

## **Cellular space**

- **O** Density of biomolecules in the cell is high: plentyof interactions!
- Figure: Escherichia coli cross-section
	- Green: cell wall
	- **Blue, purple:** cytoplasmic area
	- Yellow: nucleoidregion
	- White: mRNAm

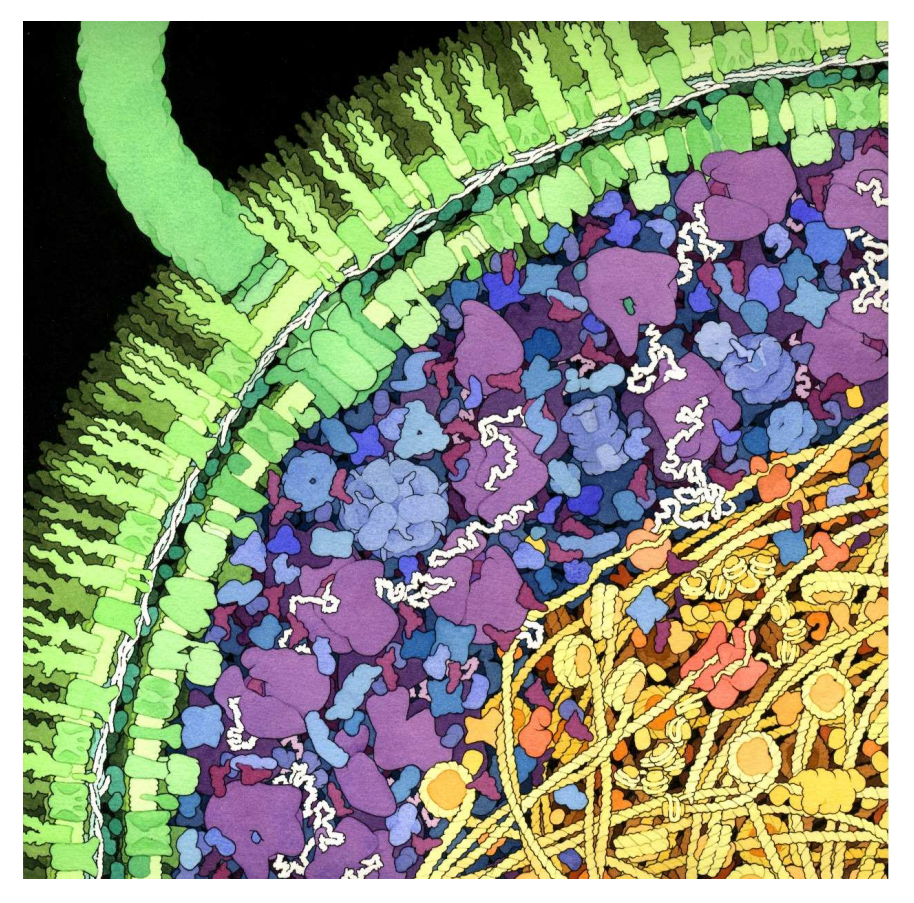

Image: [Da](http://mgl.scripps.edu/people/goodsell/illustration/public)v[id](http://mgl.scripps.edu/people/goodsell/illustration/public) S. Goodsell

## **Enzymes**

- Reactions catalyzed by *enzymes* 
	- **Example: Fructose biphosphate** aldolase enzyme catalyzes reaction Fructose 1,6-biphosphate→ D-glyceraldehyde 3-phosphate<br>+ dihydroxyacetone phosphate + dihydroxyacetone phosphate
- **Enzymes are very specific: one**  enzyme catalyzes typically only onereaction

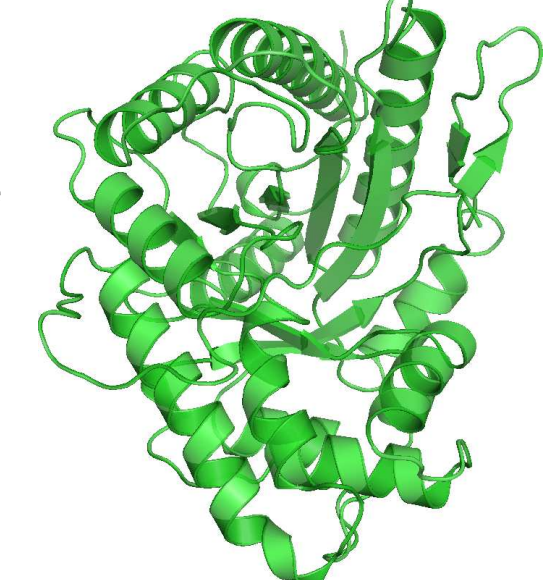

Aldolase [\(PDB](http://www.rcsb.org/pdb/explore.do?structureId=4ALD) 4ALD)

Specificity allows regulation

## **Fructose biphosphate aldolase**

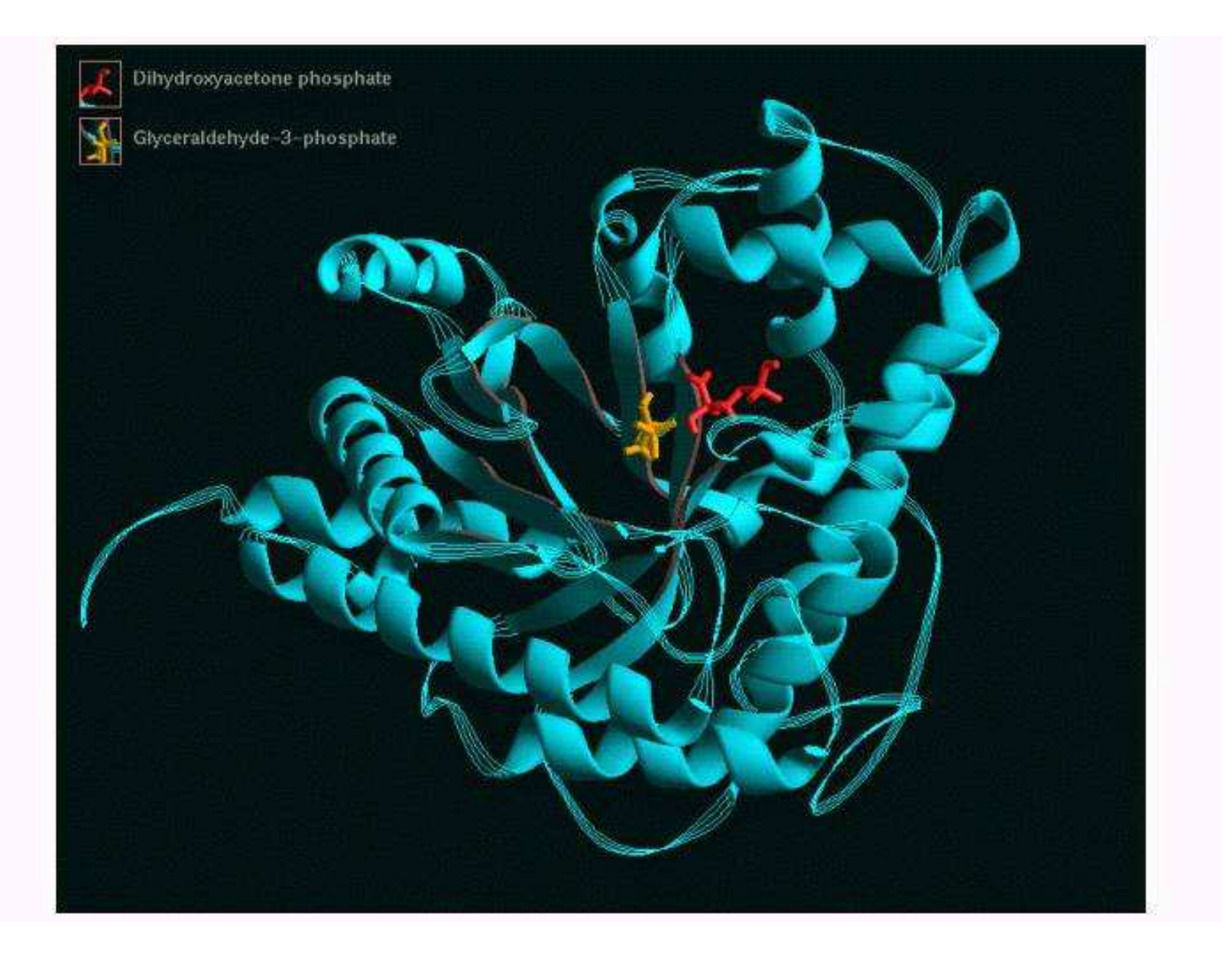

## **Fructose biphosphate aldolase**

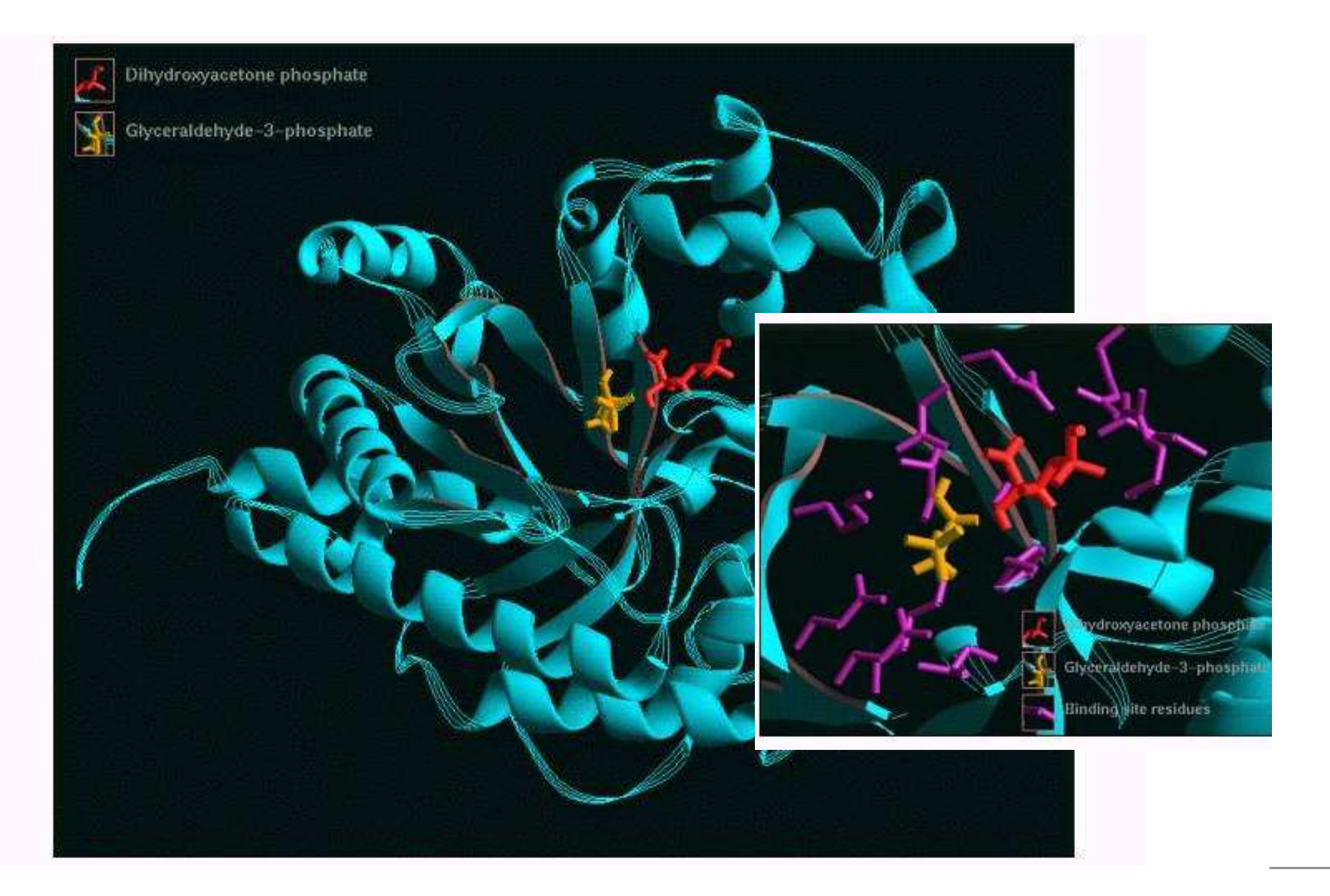

#### **Metabolism: an overview**

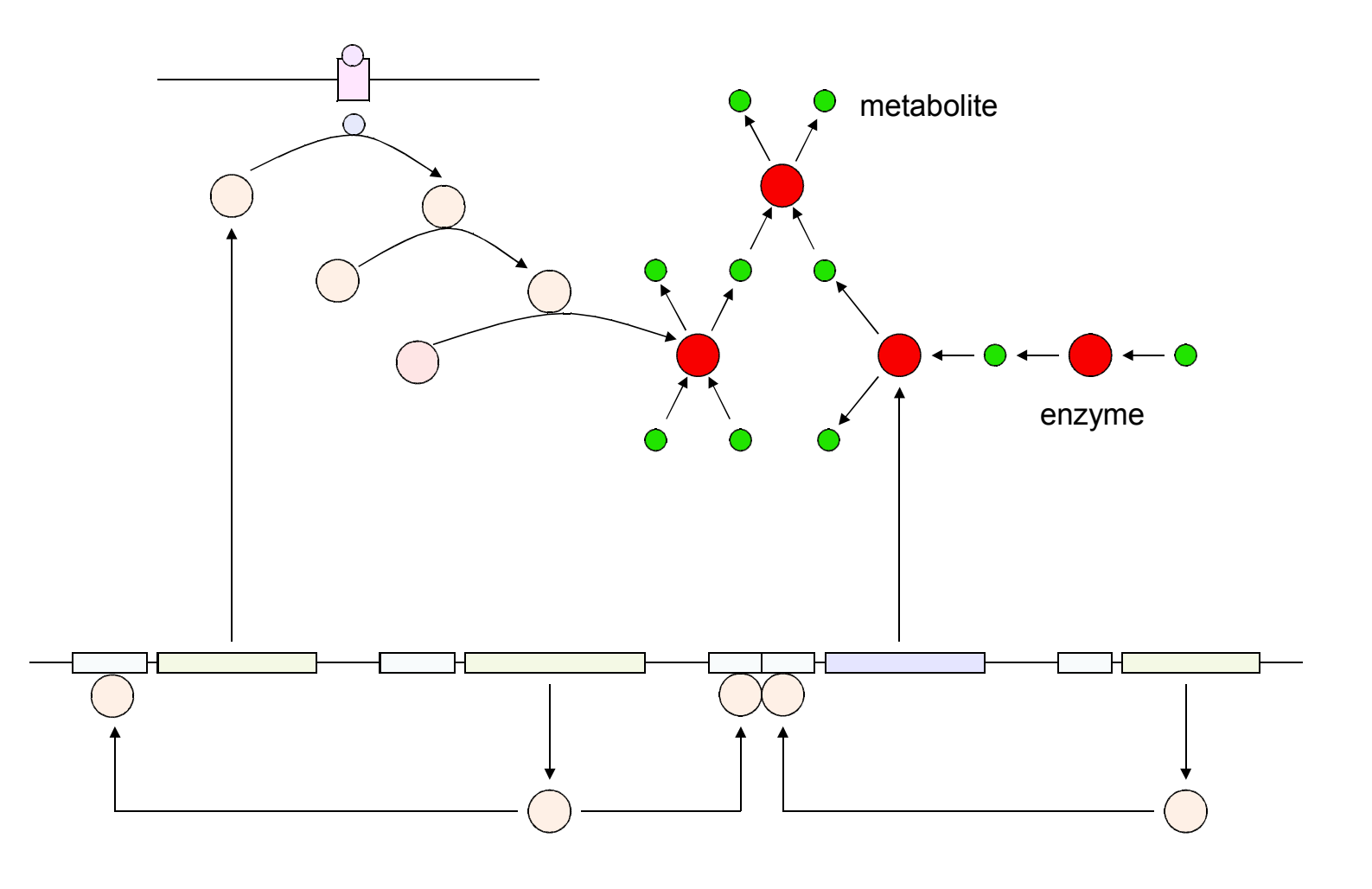

#### **Metabolism in KEGG**

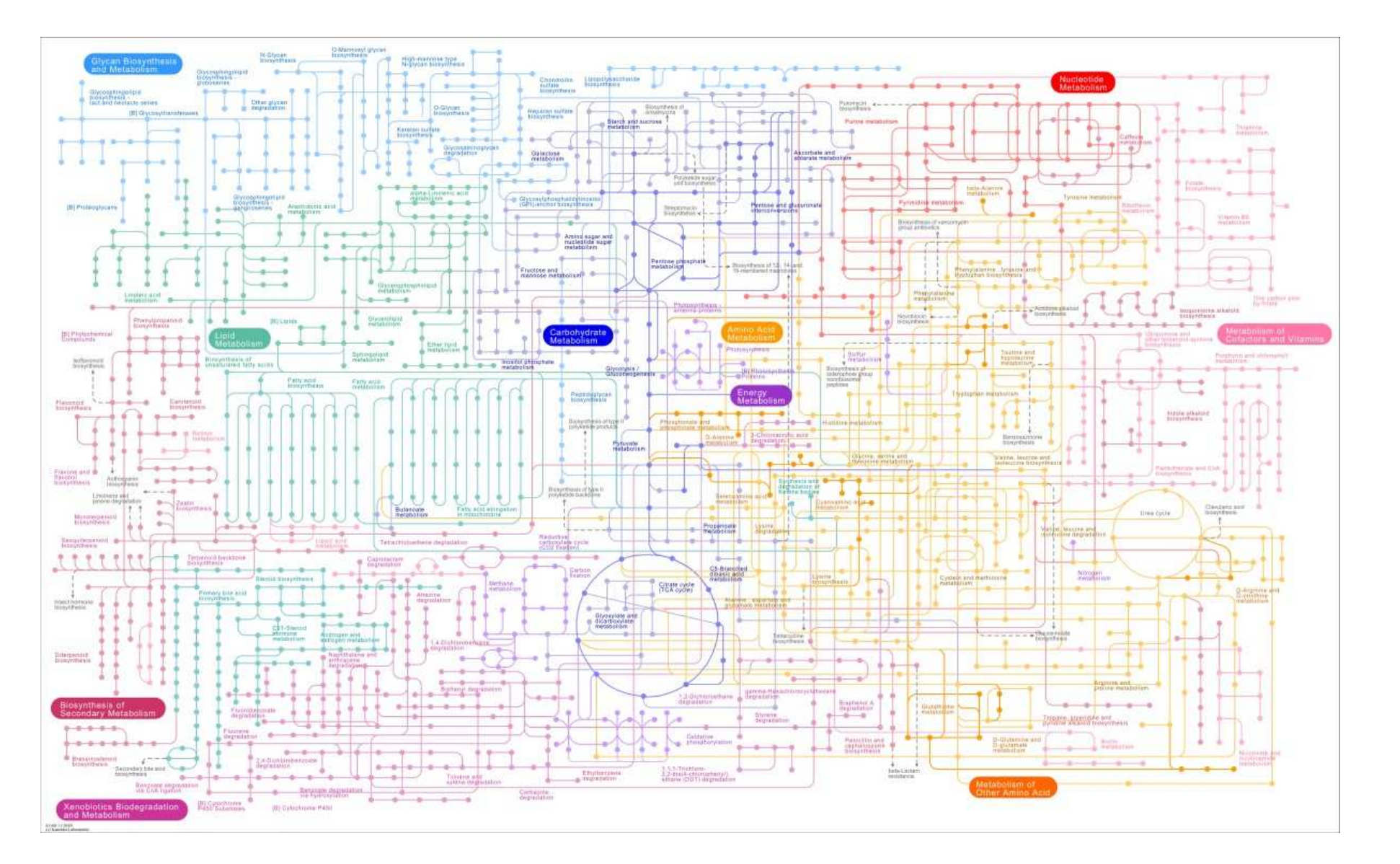

[KEGG](http://www.genome.jp/kegg/pathway.html) Pathway overview: <sup>8049</sup> reactions (27 Nov 2009)

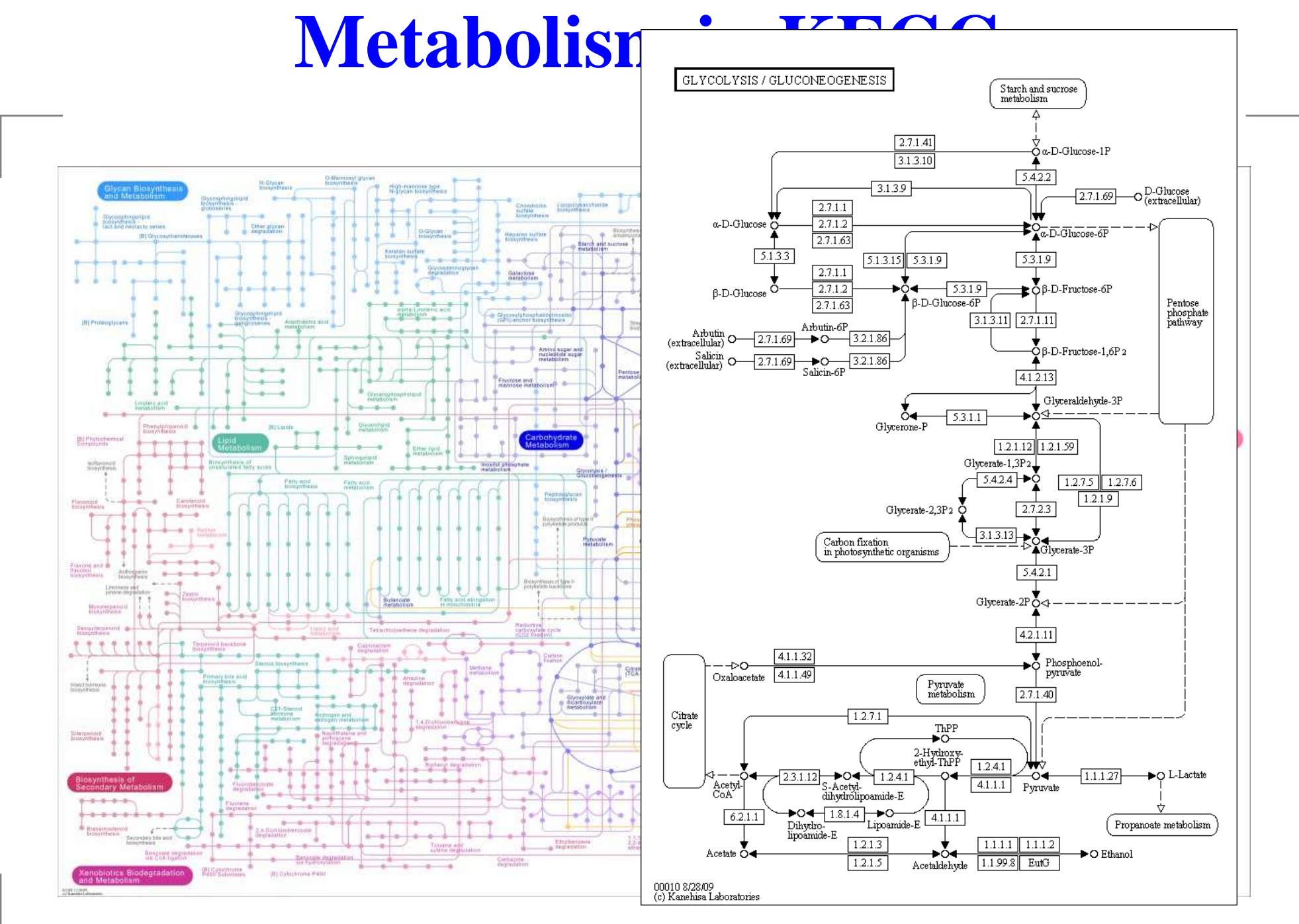

[KEGG](http://www.genome.jp/kegg/pathway.html) Pathway overview: <sup>8049</sup> reactions (27 Nov 2009)

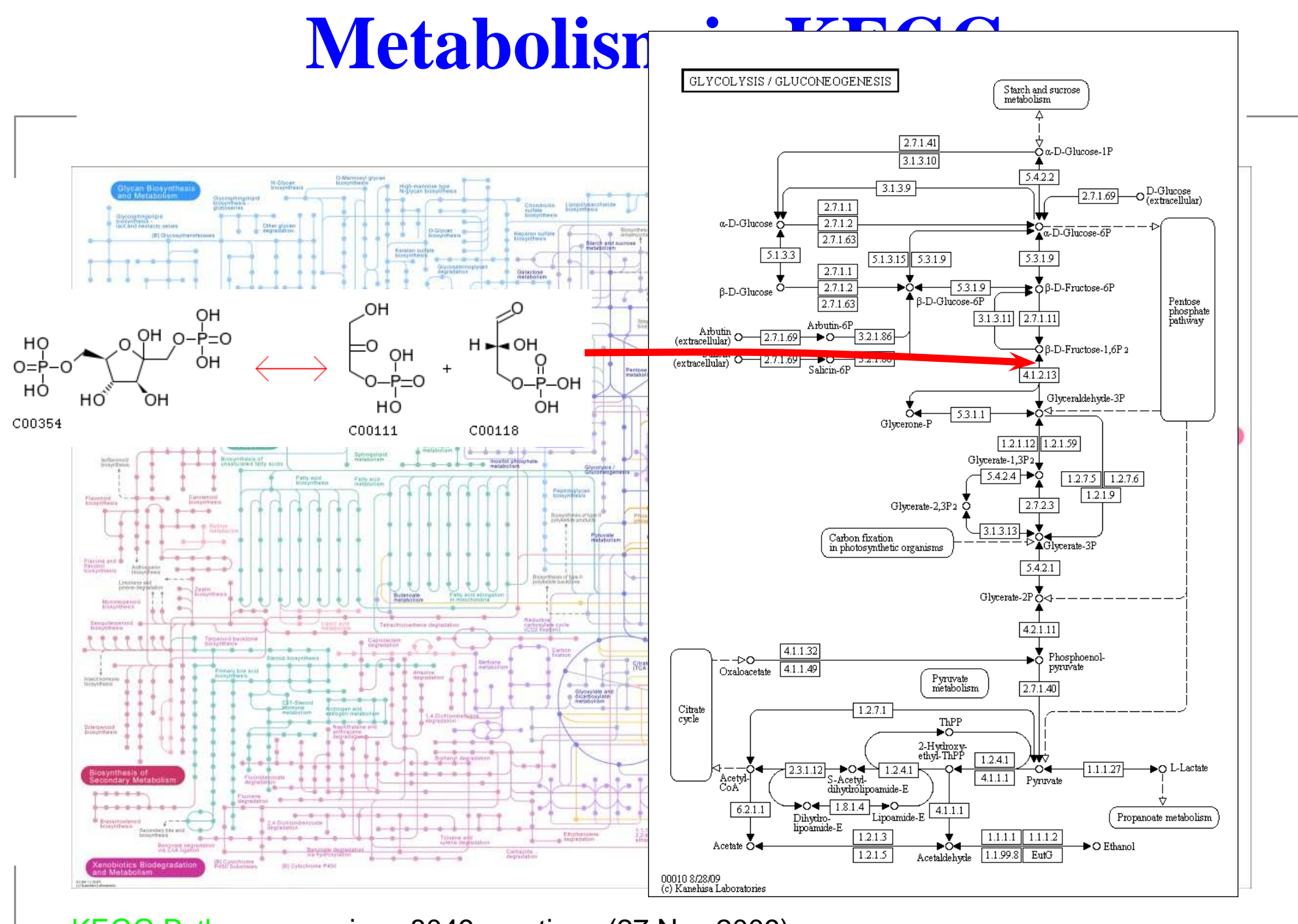

[KEGG](http://www.genome.jp/kegg/pathway.html) Pathway overview: <sup>8049</sup> reactions (27 Nov 2009)

#### **Metabolic networks**

- Metabolic network is a graph model of metabolism
- Different flavors: bipartite graphs, substrate graphs, enzyme graphs
- Bipartite graphs:  $\bullet$ 
	- **Nodes: reactions, metabolites**
	- **Edges: consumer/producer relationships between** reactions and metabolites
	- Edge labels can be used to encode *stoichiometry*

#### **Metabolic networks**

- Metabolic network is <sup>a</sup> graph model of metabolism
- Different flavors: bipartite graphs, substrate graphs, enzyme graphs
- **Bipartite graphs:** 
	- **Nodes: reactions, metabolites**
	- **Edges: consumer/producer relationships between** reactions and metabolites
	- Edge labels can be used to encode *stoichiometry*

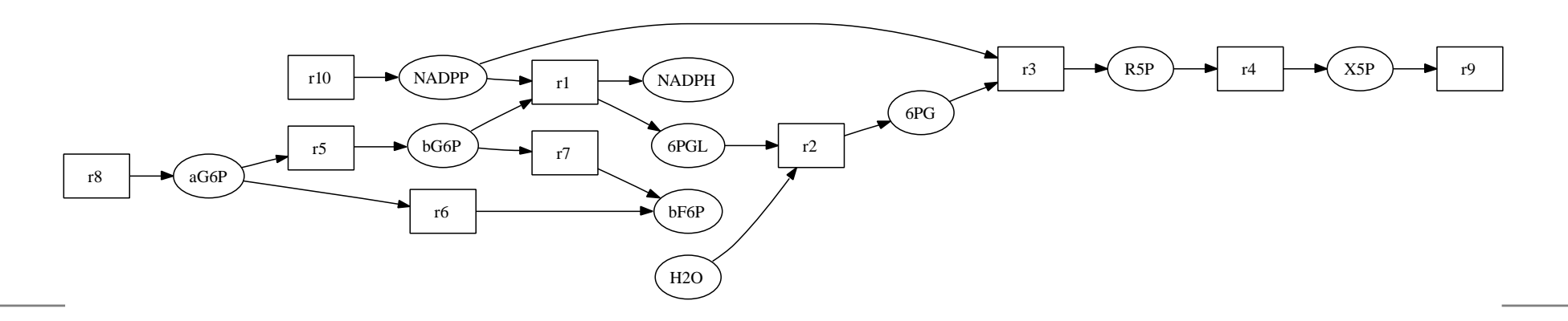

## **Stoichiometric matrix**

- The stoichiometric coefficient  $s_{ij}$  of metabolite  $i$  in reaction  $j$  specifies the number of metabolites produced or consumed in <sup>a</sup> single reaction step
	- $s_{ij}>0$ : reaction produces metabolite
	- $s_{ij}< 0$ : reaction consumes metabolite
	- $s_{ij}=0$ : metabolite does not participate in reaction
- Example reaction: 2 m $_1$   $\rightarrow$  m $_2$  + m $_3$  $31 = 591$ Coefficients:  $s_{1,1}=-2, \, s_{2,1}=s_{3,1}=$  $2, s_{2,1}=s_{3,1}=1$
- Coefficients comprise a stoichiometric matrix  $S=(s_{ij})$ .

## **Systems equations**

Rate of concentration changes determined by the set of systems equations:

$$
\frac{dx_i}{dt} = \sum_j s_{ij} v_j,
$$

- $x_i$ : concentration of metabolite  $i$
- $s_{ij}\colon$  stoichiometric coefficient
- $v_j$ : rate of reaction  $j$

#### **Stoichiometric matrix: example**

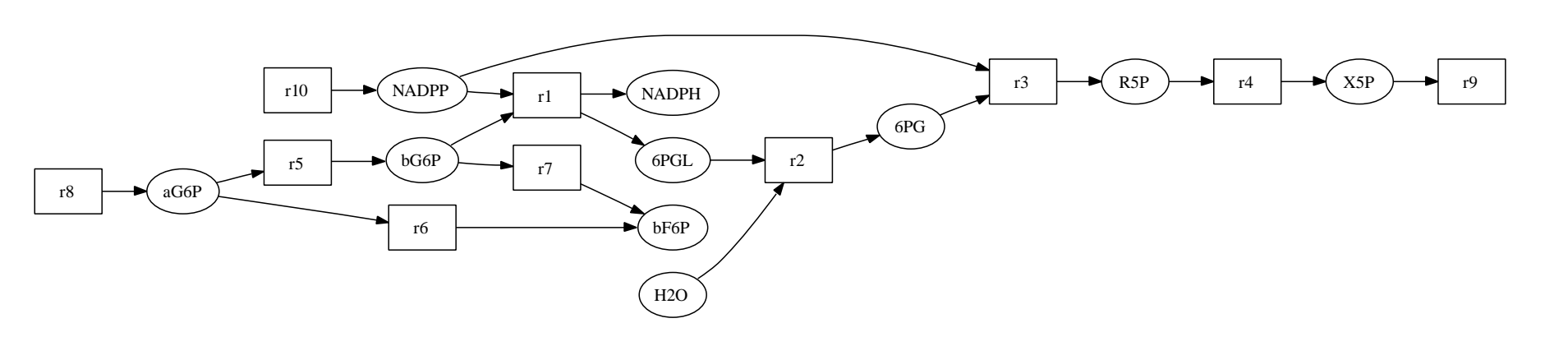

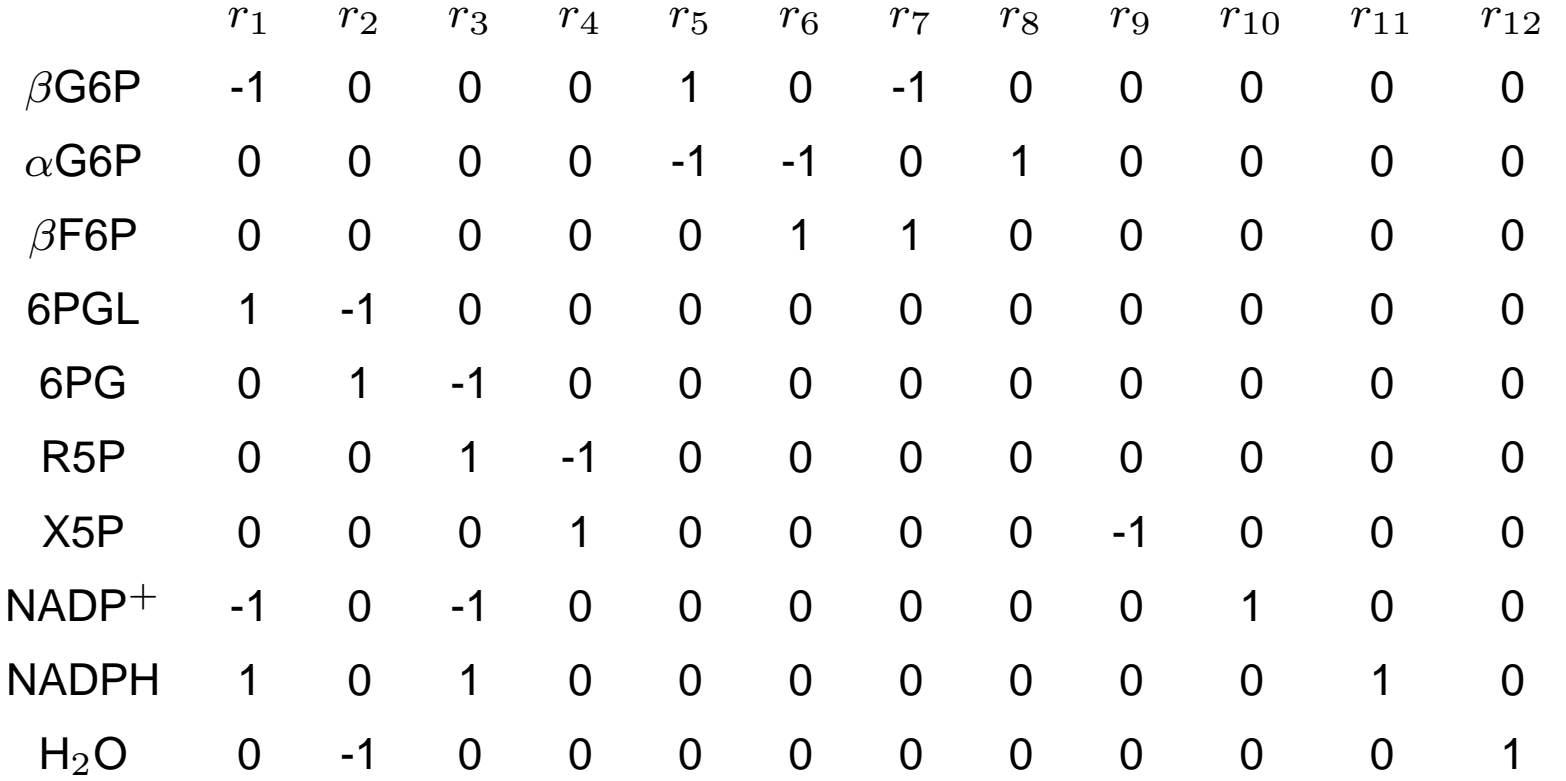

## **Modelling metabolism:kinetic models**

- Dynamic behaviour: how metabolite and enzymeconcentrations change over time → Kinetic models<br>— Detailed models fer individual enzymes
	- Detailed models for individual enzymes
- For simple enzymes, the Michaelis-Menten equation describes the reaction rate  $v$  adequately:

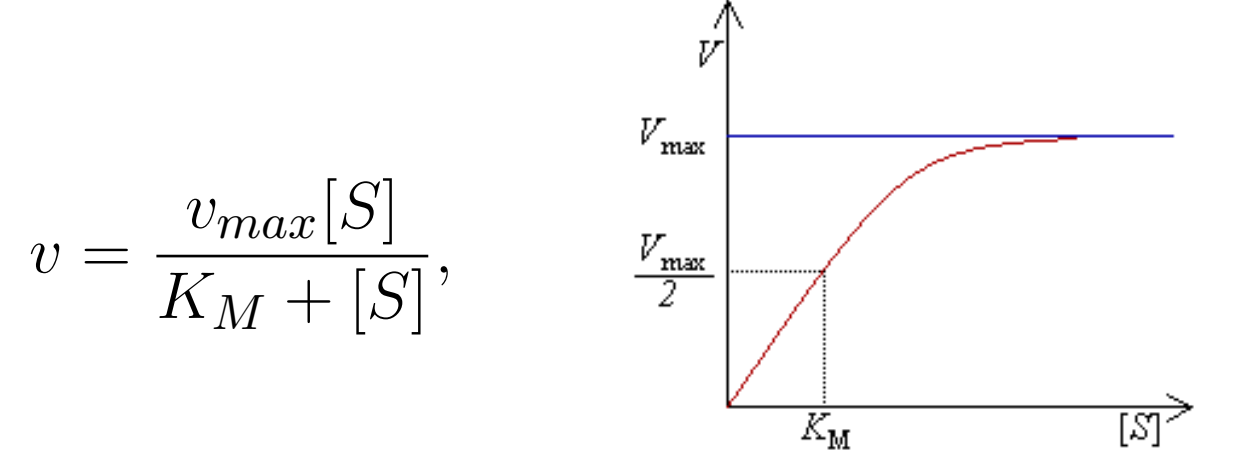

where  $v_{max}$  is the maximum reaction rate,  $[S]$  is the substrate concentration and  $K_M$  is the Michaelis<br>constant constant.

#### **Kinetic models**

- Require <sup>a</sup> lot of data to specify
	- **10-20 parameter models for more complex enzymes**
- **•** Limited to small to medium-scale models

## **Spatial modelling**

- "Bag-of-enzymes"
	- all molecules (metabolites and enzymes) in one"bag"
	- all interactions potentially allowed
- **Compartmentalized models**
- Models of spatial molecule distributions

## **Spatial modelling**

"Bag-of-enzymes"

Increasing detail

- all molecules (metabolites and enzymes) in one"bag"
- all interactions potentially allowed
- Compartmentalized models

Models of spatial molecule distributions

## **Compartments**

- Metabolic models of eukaryotic cells are divided intocompartments
	- Cytosol
	- **Mitochondria**
	- **C** Nucleus
	- **...** and others
- Extracellular space can be thought as <sup>a</sup> "compartment"too
- Metabolites carried across compartment borders by transport reactions

## **Modelling metabolism: steady-state models**

- Steady-state assumption: internal metaboliteconcentrations are constant over time,  $\frac{d\textbf{x}}{dt} = 0$  $\bf{X}$  $\frac{d\mathbf{x}}{dt} = 0$
- External (exchange) metabolites not constrained $\bullet$

## **Modelling metabolism: steady-state models**

- Steady-state assumption: internal metaboliteconcentrations are constant over time,  $\frac{d\textbf{x}}{dt} = 0$  $\bf{X}$  $\frac{d\mathbf{x}}{dt} = 0$
- External (exchange) metabolites not constrained
- Net production of each internal metabolite  $i$  is zero:

$$
\sum_j s_{ij}v_j = S\mathbf{v} = \mathbf{0}
$$

**•** Is this assumption meaningful? Think of questions we can ask under the assumption!

## **Modelling metabolism: steady-state models**

- Steady-state assumption: internal metaboliteconcentrations are constant over time,  $\frac{d\textbf{x}}{dt} = 0$  $\bf{X}$  $\frac{d\mathbf{x}}{dt} = 0$
- External (exchange) metabolites not constrained
- Net production of each internal metabolite  $i$  is zero:

$$
\sum_j s_{ij}v_j = S\mathbf{v} = \mathbf{0}
$$

- **•** Is this assumption meaningful? Think of questions we can ask under the assumption!
- Steady-state reaction rate (*flux*)  $v_i$
- Holds in certain conditions, for example in [chemos](http://en.wikipedia.org/wiki/Chemostat)tat cultivations

## **Outline: Metabolic reconstruction**

- Metabolism, metabolic networks $\bullet$
- Metabolic reconstruction $\bullet$
- **Flux balance analysis**

#### **Metabolic reconstruction**

- Reconstruction problem: infer the metabolic networkfrom sequenced genome
- Determine genes coding for enzymes and assemblemetabolic network?
	- Subproblem of genome annotation?

#### **Metabolic reconstruction**

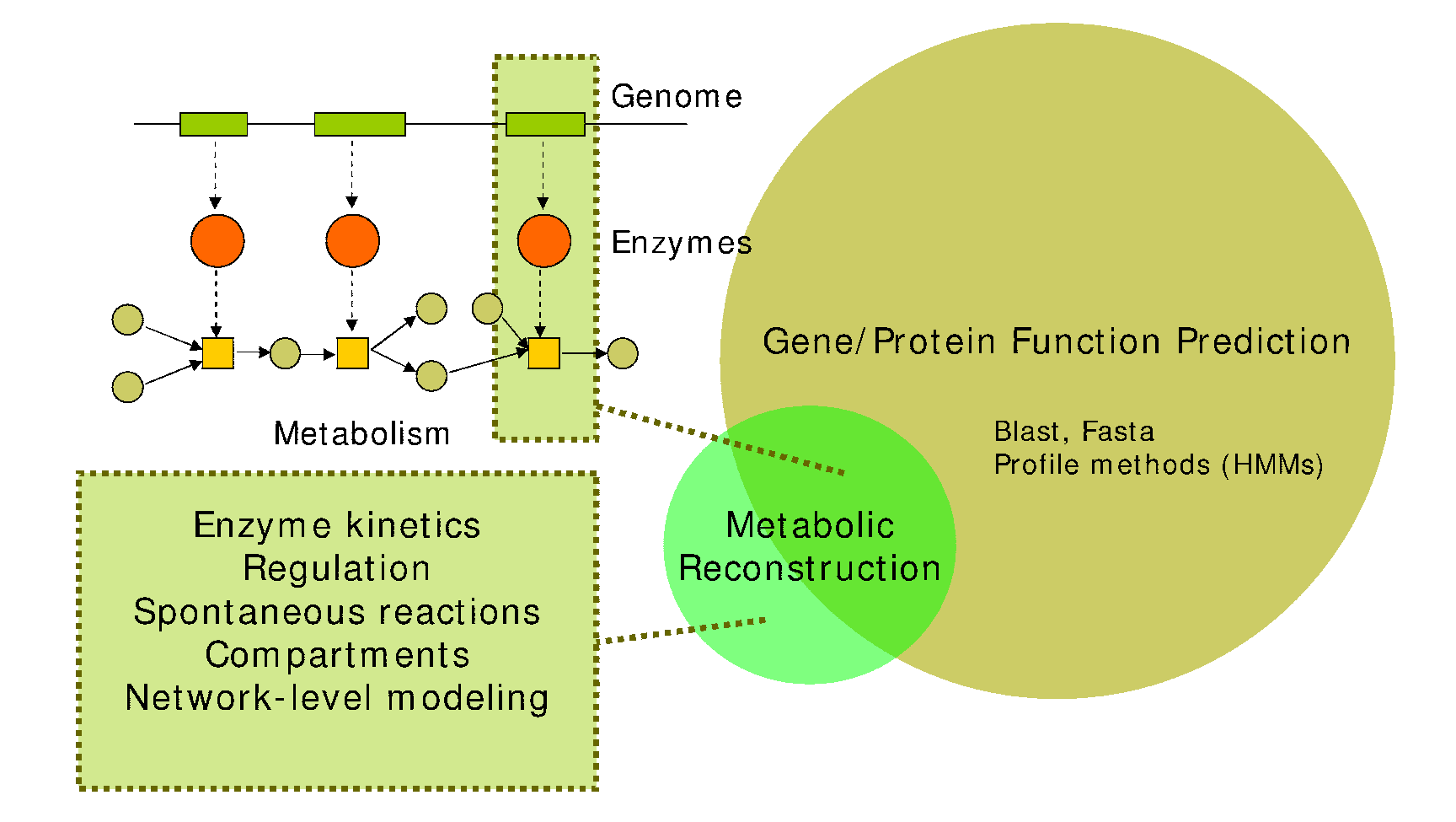

#### **Reconstruction process**

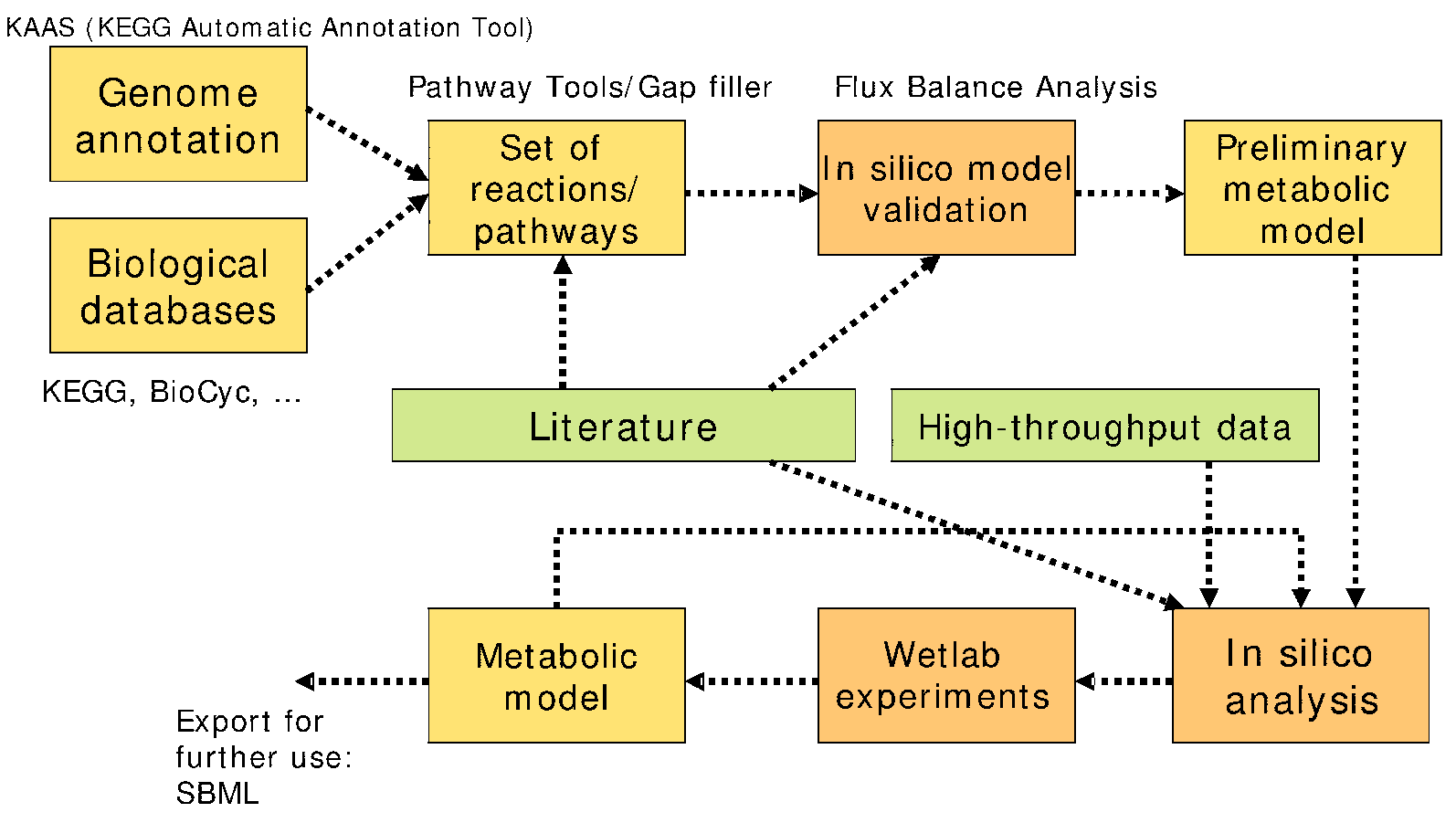

Read more: Puchałka et al., Genome-Scale Reconstruction and Analysis of the Pseudomonas putida KT2440 Metabolic Network Facilitates Applications in Biotechnology. PLoS Computational Biology 2008.

#### **Data sources for reconstruction**

- **Biochemistry** 
	- Enzyme assays: measure enzymatic activity
- **Genomics** 
	- **Annotation of open reading frames**
- **Physiology** 
	- Measure cellular inputs (growth media) and outputs $\bullet$
	- **Biomass composition**

#### **Resources**

- Databases
	- KEGG
	- BioCyc
- **C** Ontologies
	- Enzyme Classification (EC)
	- **Gene Ontology**
- **Software** 
	- **Pathway Tools**
	- KEGG Automatic Annotation Server (KAAS)
	- MetaSHARK, MetaTIGER $\bullet$
	- **c** IdentiCS
	- RAST

## **Annotating sequences**

- 1. Find genes in sequenced genome [\(available](http://www.genefinding.org/software.html) software)
	- **GLIMMER** (microbes)
	- GlimmerM (eukaryotes, considers intron/exonstructure)
	- **GENSCAN** (human)
- 2. Assign <sup>a</sup> function to each gene
	- BLAST, FASTA against <sup>a</sup> database of annotatedsequences (e.g., UniProt)
	- **•** Profile-based methods (HMMs, see InterProScan for <sup>a</sup> unified interface for different methods)
	- **Protein complexes, isozymes**

#### **Assembling the metabolic network**

**In principle: for each gene with**  annotated enzymatic function(s), add reaction(s) to network(gene-protein-reaction associations)

## **Assembling the metabolic network**

- In principle: for each gene with annotated enzymatic function(s), add reaction(s) to network(gene-protein-reaction associations)
- Multiple peptides may form a single protein (top)
- Proteins may form complexes(middle)
- **•** Different genes may encode isozymes (bottom)

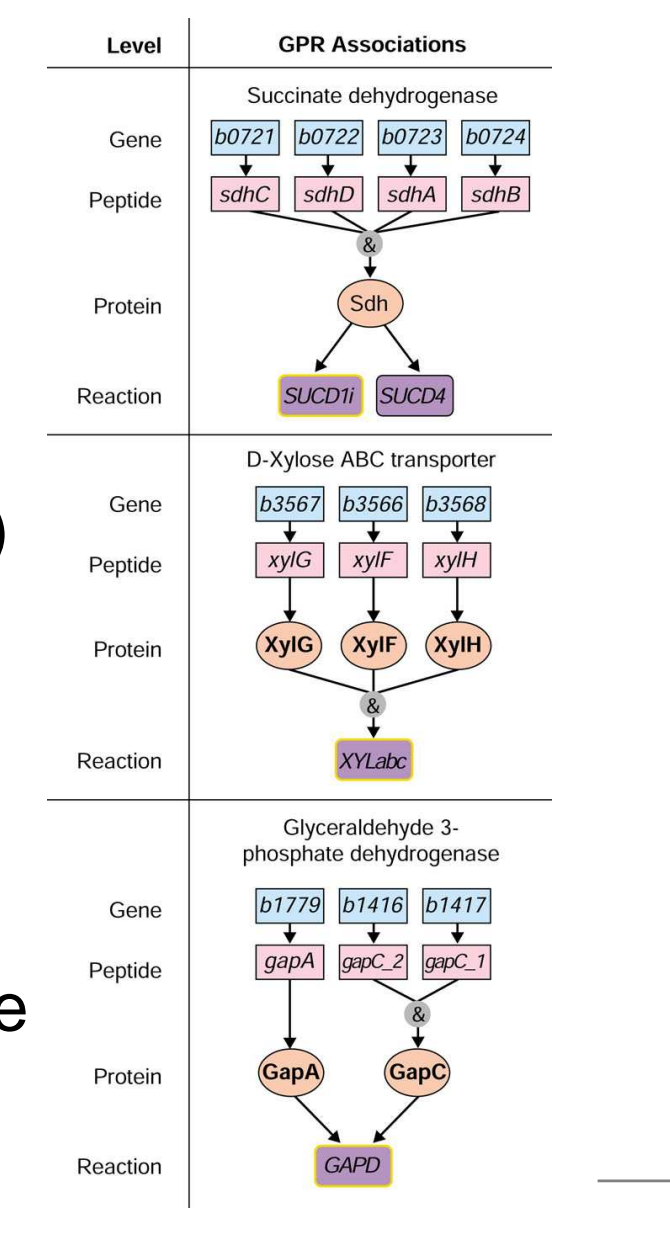

 $\mathsf{Reed}$  et al., Genome  $^\mathsf{Metabolic\ modelling-p.\ 26}$ 

- Assembled network often contains so-called gaps
- **Informally: gap is a reaction** 
	- . "missing" from the network...
	- ...required to perform some function.
- A large amount of manual work is required to fixnetworks
- Recently, computational methods have been developedto fix network consistency problems

May carry steady-state flux–<mark>– Blocked</mark> – Gap

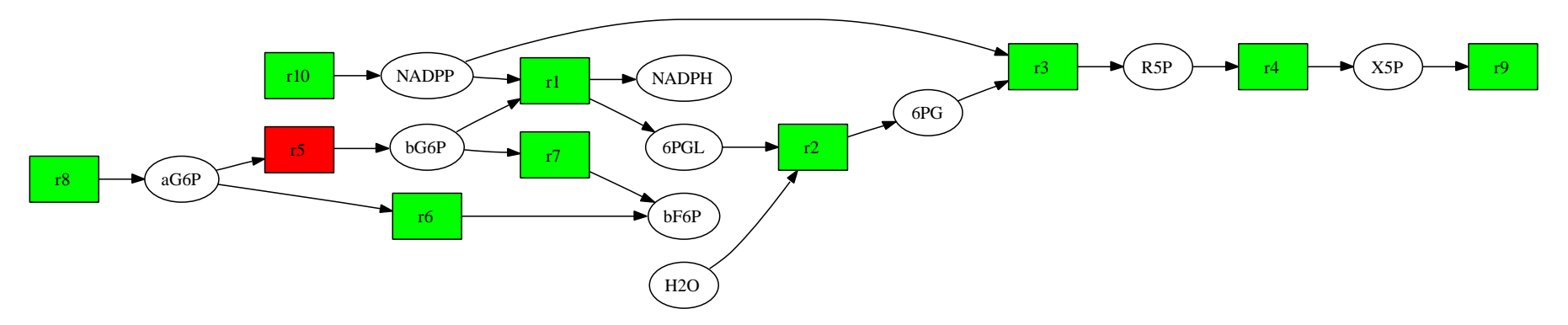

May carry steady-state flux–<mark>– Blocked</mark> – Gap

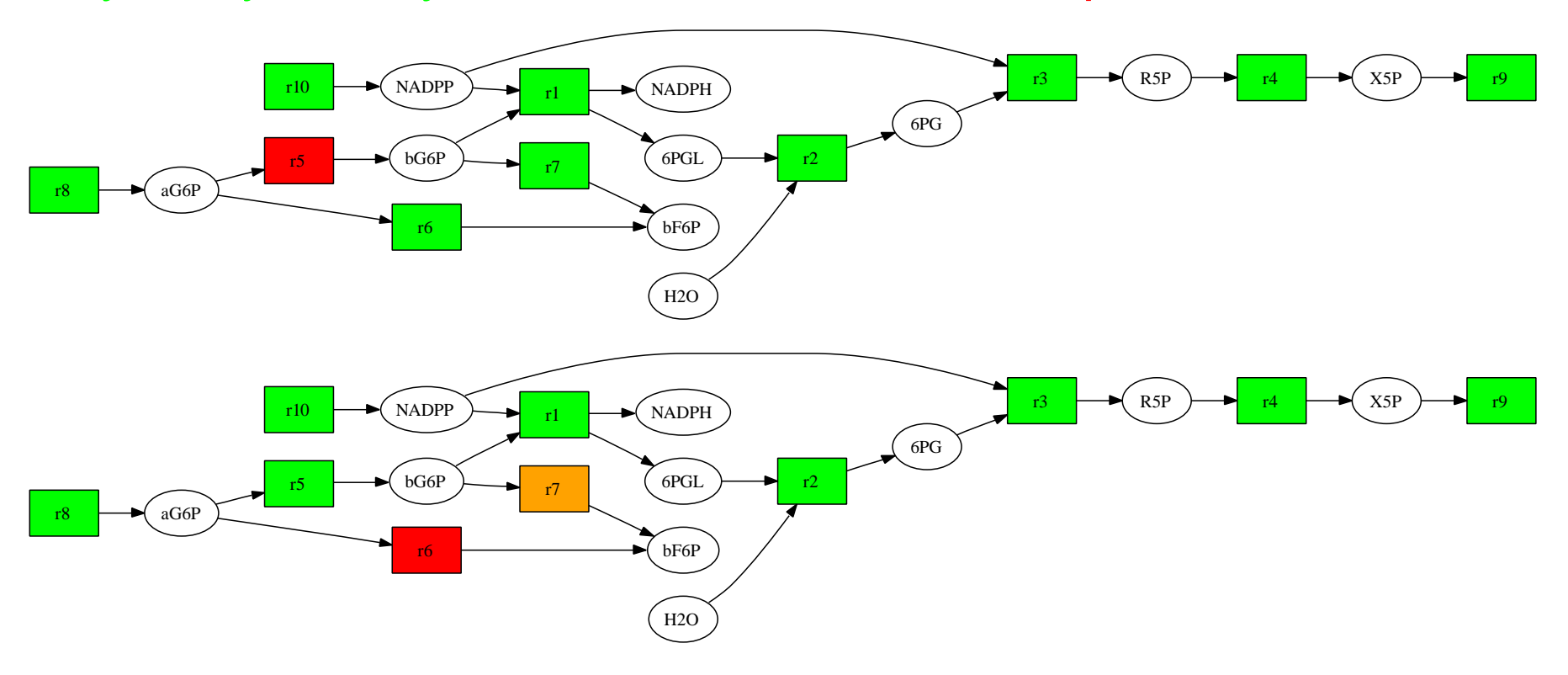

May carry steady-state flux–<mark>– Blocked</mark> – Gap

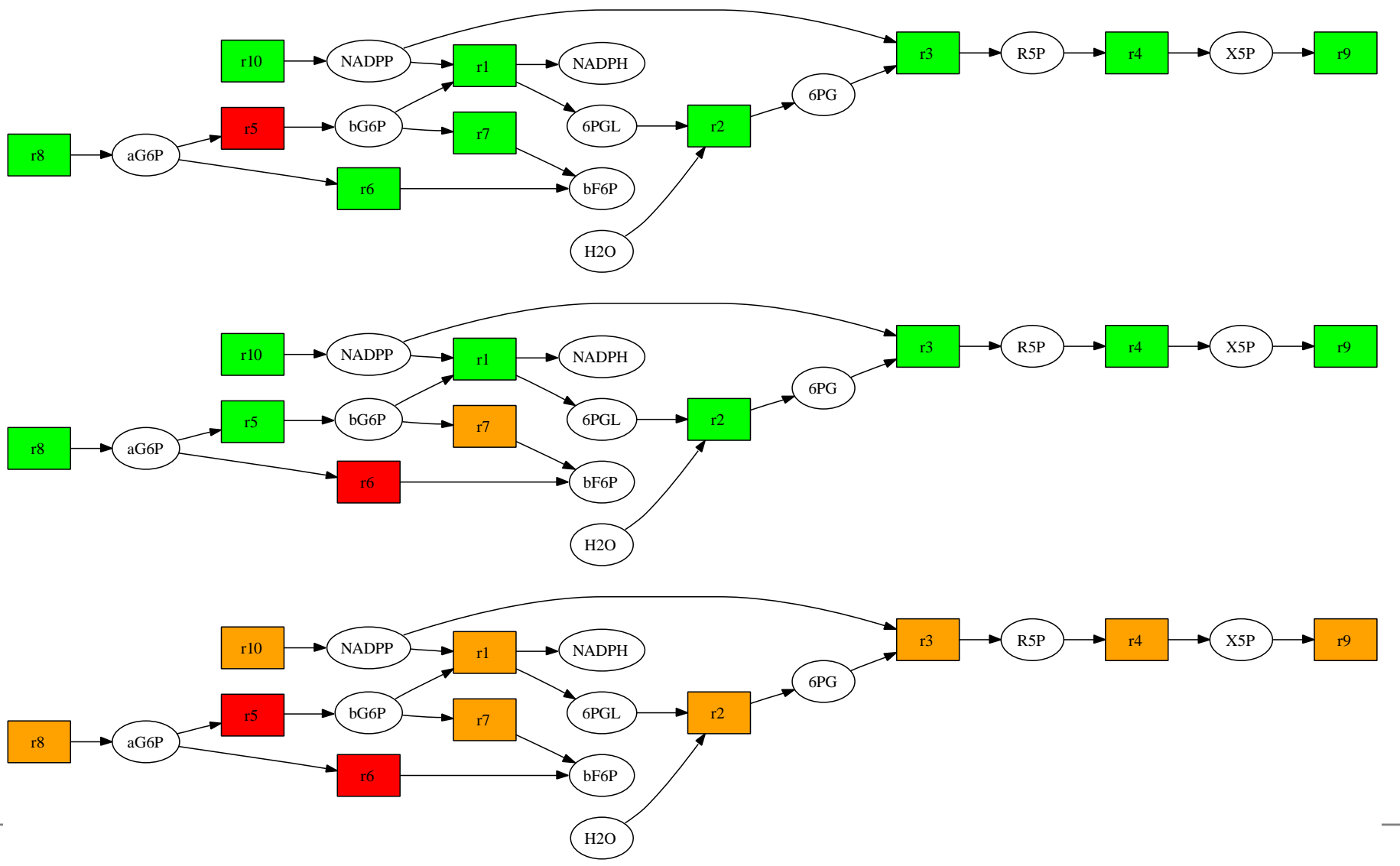

## **In silico validation of metabolic models**

- Reconstructed genome-scale metabolic networks arevery large: hundreds or thousands of reactions andmetabolites
- **Manual curation is often necessary**
- Amount of manual work needed can be reduced withcomputational methods
- Aims to provide <sup>a</sup> good basis for further analysis andexperiments
- Does not remove the need for experimental verification

## **Outline: Flux balance analysis**

- Metabolism, metabolic networks
- Metabolic reconstruction $\bullet$
- **Flux balance analysis**

## **Flux Balance Analysis: preliminaries**

Recall that in <sup>a</sup> steady state, metabolite concentrationsare constant over time,

$$
\frac{dx_i}{dt} = \sum_{j=1}^r s_{ij} v_j = 0, \text{ for } i = 1, \dots, n.
$$

Stoichiometric model can be given as

$$
\mathbf{S} = [S_{II} \ S_{IE}]
$$

where  $S_{II}$  describes internal metabolites - internal reactions, and  $S_{IE}$  internal metabolites - exchange<br>reactions reactions.

## **Flux Balance Analysis (FBA)**

- FBA is <sup>a</sup> framework for investigating the theoretical capabilities of <sup>a</sup> stoichiometric metabolic model S
- **•** Analysis is constrained by
	- 1. Steady state assumption  $\mathbf{S}v=0$
	- 2. Thermodynamic constraints: (ir)reversibility of reactions
	- 3. Limited reaction rates of enzymes:  $V_{min} \le v \le V_{max}$
- Note that constraints (2) can be included in  $V_{min}$  and  $V_{max}$ .

## **Flux Balance Analysis (FBA)**

(c) Kanehisa Laboratories

- **In FBA, we are interested** in determining thetheoretical maximum(minimum) *yield* of some metabolite, given model
- For instance, we may be interested in finding how efficiently yeast is able toconvert sugar intoethanol
- Figure: glycolysis inKEGG

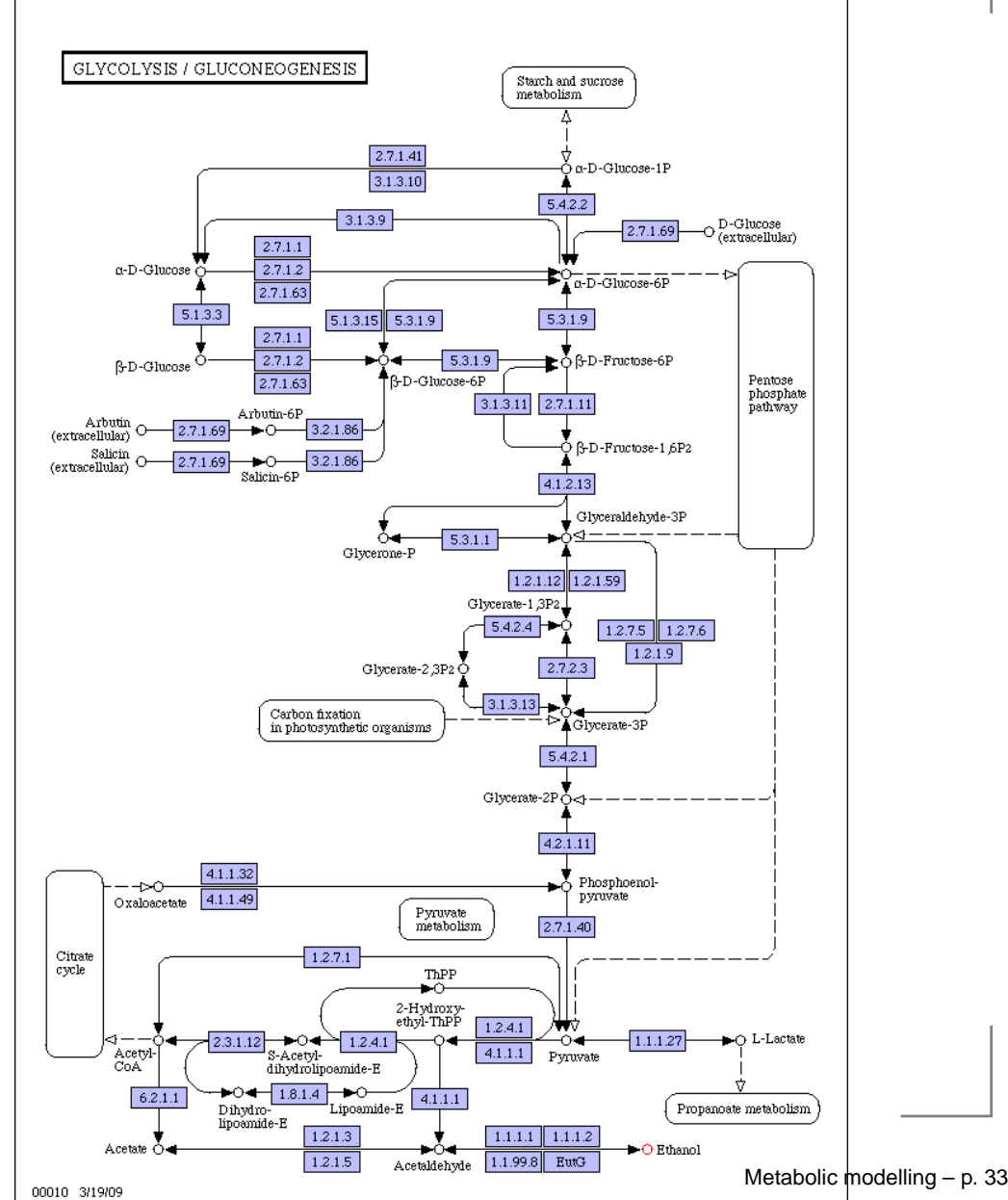

## **Flux Balance Analysis (FBA)**

- FBA has applications both in metabolic engineering andmetabolic reconstruction
- Metabolic engineering: find out possible reactions(pathways) to insert or delete
- Metabolic reconstruction: validate the reconstructiongiven observed metabolic phenotype

## **Formulating an FBA problem**

■ We formulate an FBA problem by specifying parameters  $c$  in the optimization function  $Z,$ 

$$
Z = \sum_{i=1}^{r} c_i v_i.
$$

**C** Examples:

- Set  $c_i = 1$  if reaction  $i$  produces "target" metabolite, and  $c_i = 0$  otherwise
- Growth function: maximize production of biomassconstituents
- **Energy: maximize ATP (net) production**

## **Solving an FBA problem**

Given <sup>a</sup> model <sup>S</sup>, we then seek to find the maximum of  $Z$  while respecting the FBA constraints,

(1) 
$$
\max_{v} Z = \max_{v} \sum_{i=1}^{r} c_i v_i \text{ such that}
$$
  
(2) 
$$
\mathbf{S}v = 0
$$

$$
(3) \tV_{min} \le v \le V_{max}
$$

- (We could also replace  $\max$  with  $\min$ .)
- This is a *linear program*, having a linear objective function and linear constraints

## **Solving <sup>a</sup> linear program**

General linear program formulation:

$$
\max_{x_i} \sum_i c_i x_i \text{ such that}
$$

$$
Ax \le b
$$

- Algorithms: simplex (worst-case exponential time), interior point methods (polynomial)
- Matlab solver: linprog (Statistical Toolbox)
- Many solvers around, efficiency with (very) largemodels varies

# **Linear programs**

 $\mathbf{x}_2$ 

 $\mathbf{x}_1$ 

**Feasible** 

region

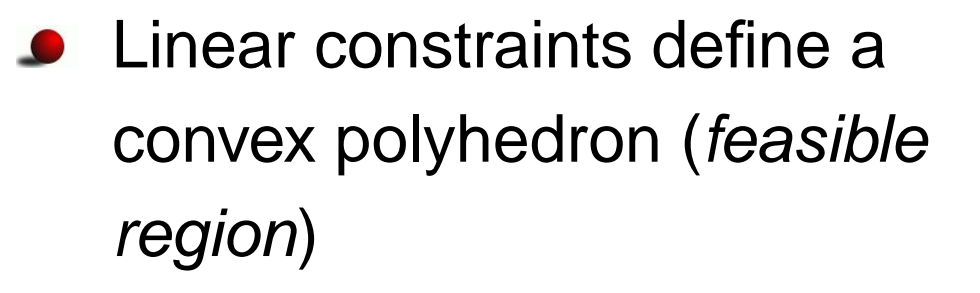

- **If the feasible region is** empty, the problem isinfeasible.
- **O** Unbounded feasible region (in direction of objectivefunction): no optimal solution
	- Given <sup>a</sup> linear objective function, where can you find themaximum value?

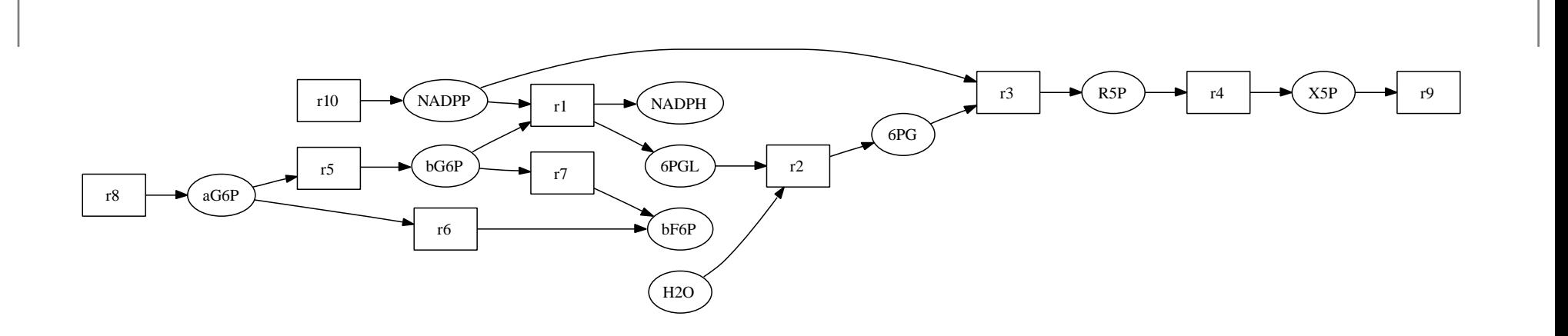

- **Let's take our running example...**
- Unconstrained uptake (exchange) reactions for NADP $^{\rm +}$  $(r_{10})$ , NADPH and  ${\sf H_2O}$  (not drawn)
- Constrained uptake for  $\alpha$ G6P,  $0\leq v_8\leq1$
- Objective: production of X5P  $\left(v_{9}\right)$

 $c=(0,0,0,0,0,0,0,0,1,0,0,0)$ 

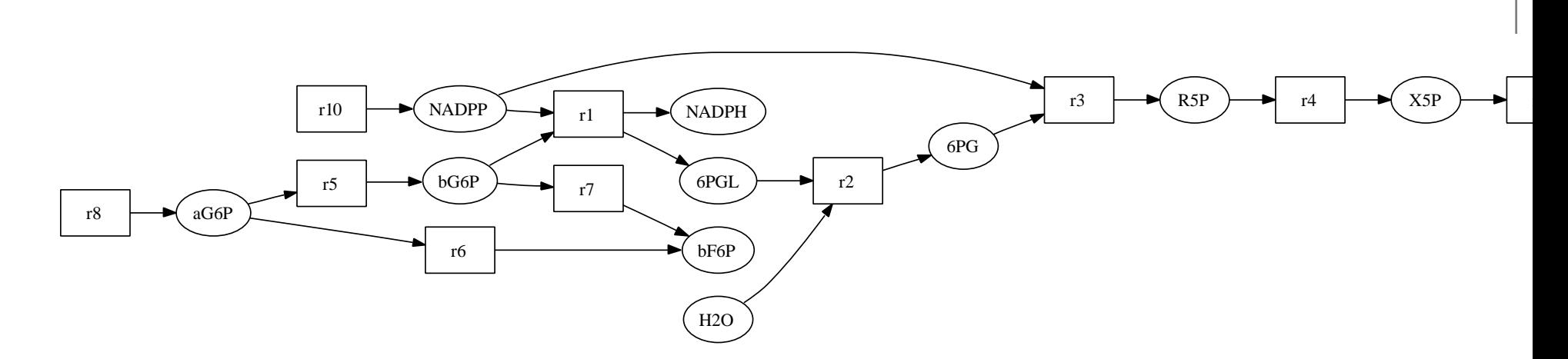

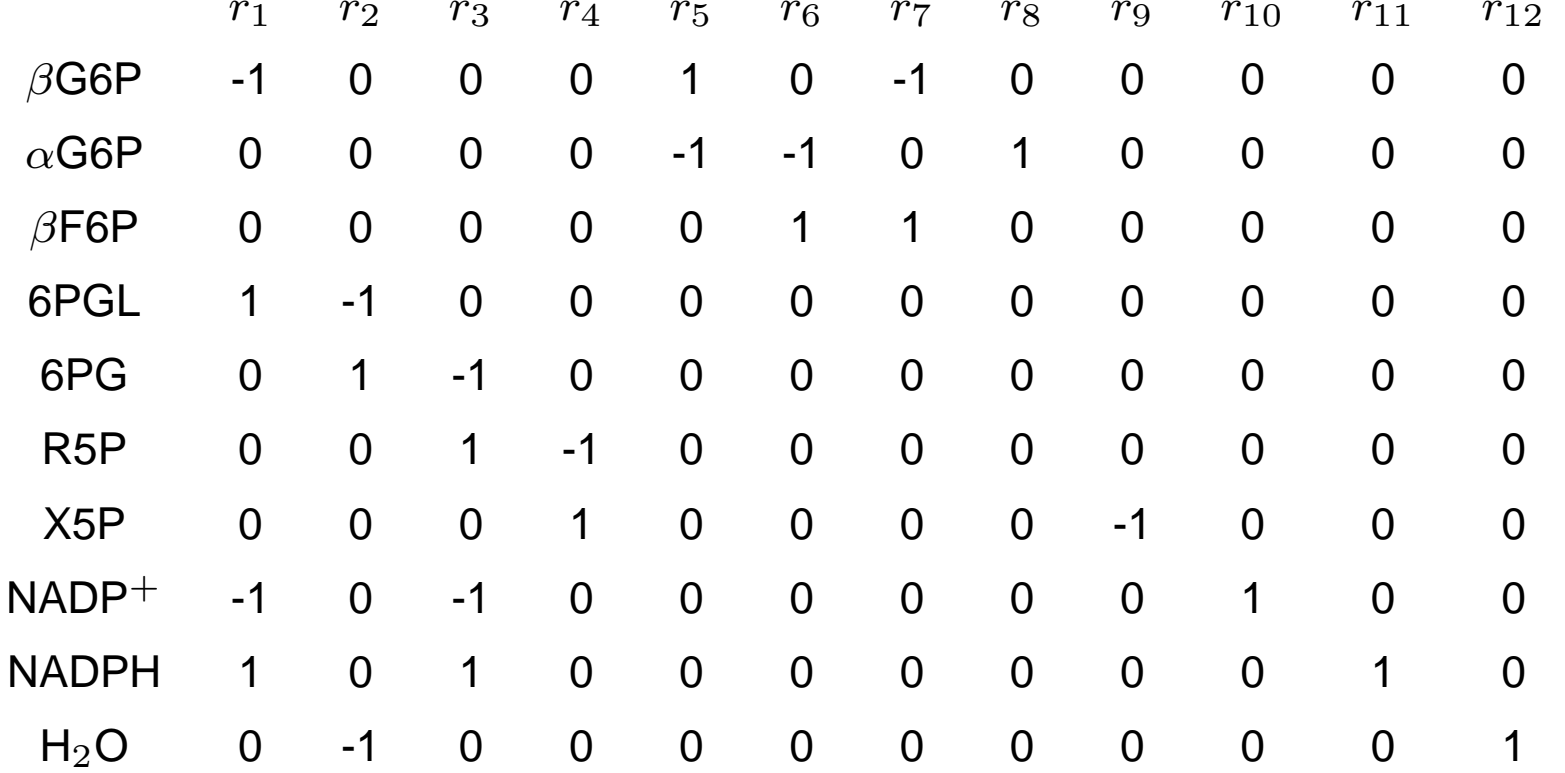

Metabolic modelling – p. 40

Solve the linear program

$$
\max_{v} \sum_{i}^{r} c_i v_i = \max_{v} v_9 \quad \text{subject to}
$$
\n
$$
\sum_{i=1}^{r} s_{ij} v_i = 0 \quad \text{for all } j = 1, ..., 10
$$
\n
$$
0 \le v_8 \le 1
$$

**• Hint: Matlab's linprog offers nice convenience functions** for specifying equality constraints and bounds

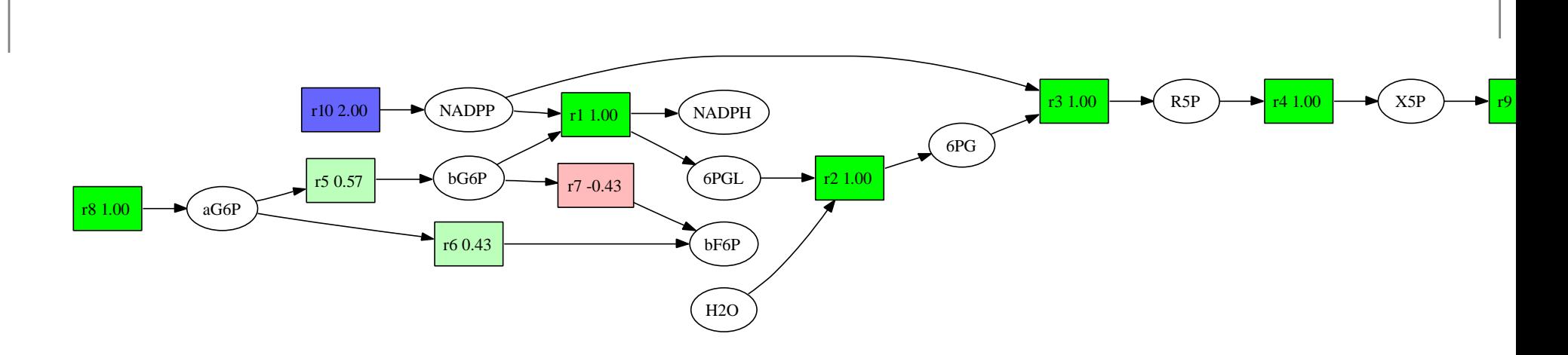

- Figure gives one possible solution (flux assignment  $v$ )
- Reaction  $r_7$  $_{7}$  (red) operates in backward direction
- Uptake of NADP $^+$  $v_{10} = 2v_8 = 2$
- How many solutions (different flux assignments) arethere for this problem?

#### **FBA validation of <sup>a</sup> reconstruction**

- Check if it is possible to produce metabolites that theorganism is known to produce
	- Maximize production of each such metabolite at time $\bullet$
	- Make sure max. production is above zero
- To check biomass production (growth), add a reaction to the model with stoichiometry corresponding tobiomass composition

#### **FBA validation of <sup>a</sup> reconstruction**

- If <sup>a</sup> maximum yield of some metabolite is lower thanmeasured  $\rightarrow$  missing pathway
- Iterative process: find metabolite that cannot beproduced, fix the problem by changing the model, tryagain

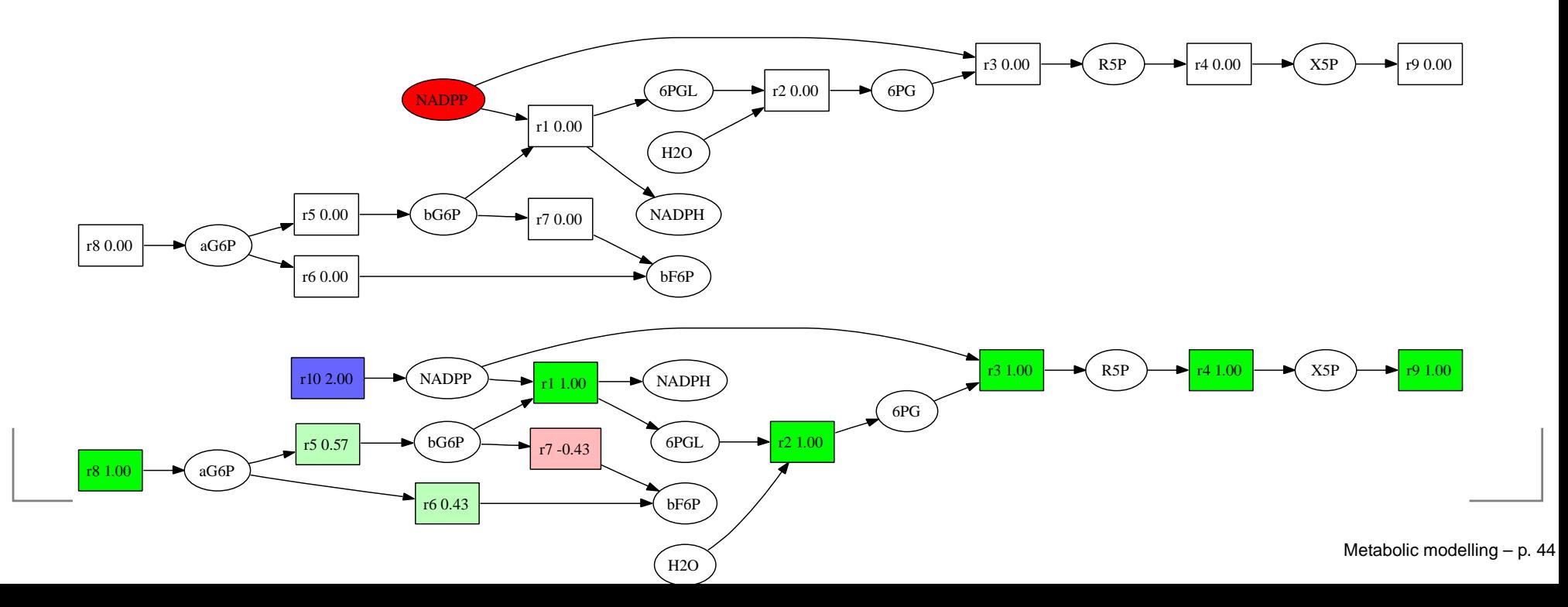

#### **FBA validation of <sup>a</sup> reconstruction**

- FBA gives the maximum flux given stoichiometry only, i.e., not constrained by regulation or kinetics
- **In particular, assignment of internal fluxes on alternative** pathways can be arbitrary (of course subject to problemconstraints)

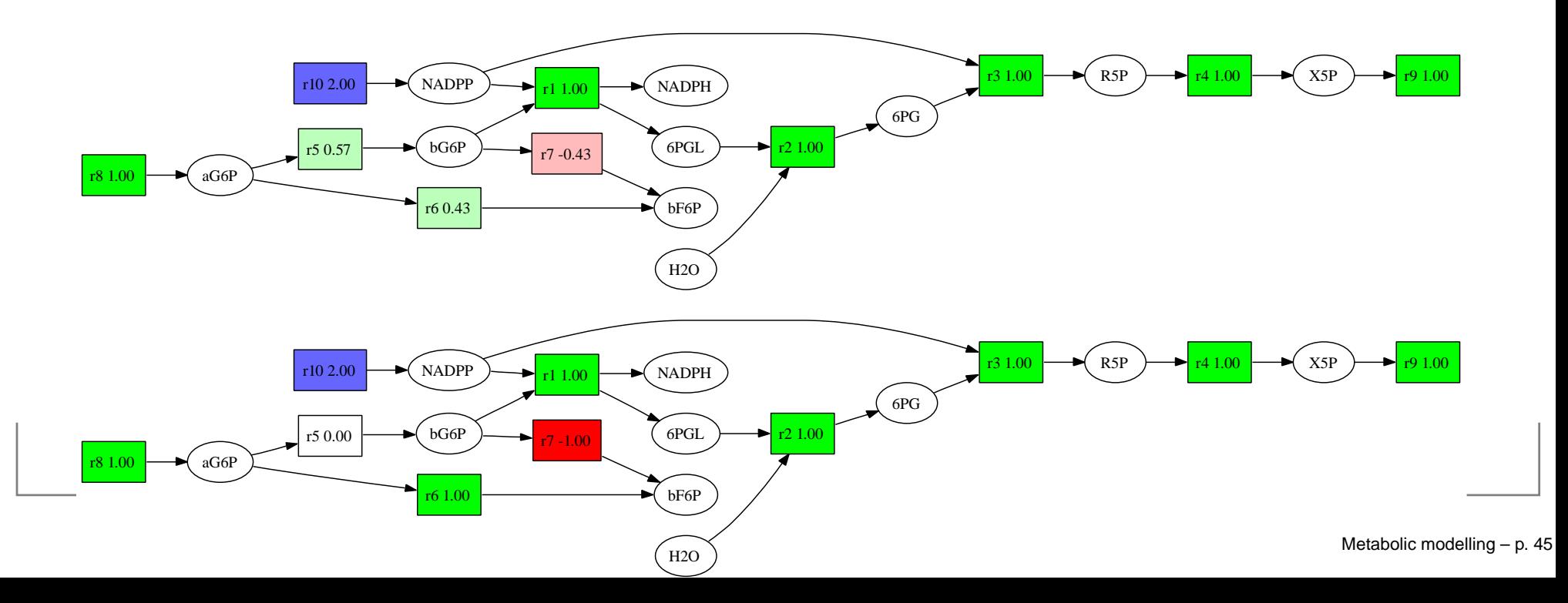

## **Further reading**

- **•** [Metabolic](http://www.cs.helsinki.fi/bioinformatiikka/mbi/courses/08-09/memo/index.html) modelling: course material
- M. Durot, P.-Y. Bourguignon, and V. Schachter: [Genome](http://www.ncbi.nlm.nih.gov/pmc/articles/PMC2704943/)-[scale](http://www.ncbi.nlm.nih.gov/pmc/articles/PMC2704943/) models of bacterial metabolism: ... FEMSMicrobiol Rev. 33:164-190, 2009.
- N. C. Duarte *et. al*: Global reconstruction of the human metabolic network based on genomic and bibliomic data. PNAS 104(6), 2007.
- V. Lacroix, L. Cottret, P. Thebault and M.-F. Sagot: Anintroduction to metabolic networks and their structural analysis. IEEE Transactions on Computational Biology andBioinformatics 5(4), 2008.
- E. Pitkänen, A. Rantanen, J. Rousu and E. Ukkonen: A computational method for [reconstructing](http://www.cs.helsinki.fi/u/epitkane/pub/gapless_reconstructions.pdf) gapless metabolic networks. Proceedings of the BIRD'08, 2008. Metabolic modelling – p. 46